1 *Stelle* den **Zirkel auf** den **Radius 15 Kästchen** (Breite des gesamten Kästchenfeldes) *ein* und *zeichne* mit diesem Radius einen **Viertelkreis um die vier Ecken**. *Verbinde* dann die **Schnittpunkte** (nicht Eckpunkte!) miteinander (waagerecht und senkrecht)

#### **Teilen ja, aber wie?!? (5min PA)**

Helft den 6 Freunden und *gebt* **alle Möglichkeiten** *an* die ihr findet, **die** abgebildeten **Stücke** der Pizza Speziale, Paprika und Salami **gerecht** mit anderen **zu teilen**.

*Stellt* **die** gefundenen **Kombinationen** jeweils **als Rechnung** in den leeren Tellern *dar*! *Tipp: Nutzt die ausgeteilten Pizzastücke!*

2 Informiere dich mit Hilfe eines **YouTube-Videos** über QR-Codes!

- Scanne dazu den QR-Code!
- Notiere dir Stichpunkte!
- Sieh dir das Video an! (**Kopfhörer verwenden!?**)
- 3 Sarah beschreibt die Reaktion ihrer Eltern auf ihre Begrüßung wie folgt: "*Als Du, Dad, meine Beziehung zu ihm eine "Katastrophe" nanntest und Mom zu weinen anfing...*" (Z. 12f.)

Wie ist die Aussage Sarahs (Aufg. 1) also vermutlich bei ihren Eltern angekommen? **Erläutern** Sie, welche Wirkung sie auf die Eltern hatte. Ordne dabei auch eine der vier Kommunikationsebenen zu.

Ich weiß, dass es im Moment eine gewisse Herausforderung darstellt, da Ihr selbstständig Lernen müsst und wir Euch nicht persönlich zur Verfügung stehen. Um Euch ein wenig dabei zu unterstützen und Ihr Anregungen habt, wie Ihr die Zeit nutzen könnt, habe ich Euch eine kleine Liste mit möglichen Aufgaben erstellt.

- **Erledigung der Berufsschulaufgaben** (wenn vorhanden) Setzt euch dazu ggf. mit eurer Berufsschule oder eurem Klassenlehrer in Verbindung. Jeder der in der Sperrzeit einen Berufsschulblock hat, sollte Aufgaben für diesen Block bekommen haben.
- **Berichtsheft**

Ihr solltet die Zeit auch nutzen das Berichtsheft auf Vordermann zu bringen (falls notwendig) Alle von euch die diesem Sommer zur Prüfung gehen, benötigen es IN JEDEM FALL und das sauber geführt und mit allen Unterschriften.

Sofern noch nicht geschehen, laden und installieren Sie bitte die App "Google Drive" auf Ihrem Tablet. Laden Sie auch die Apps "Docs" und "Tabellen und "Präsentation"

- Recherchieren Sie in Ihren Unterlagen und wiederholen die gemeinsame Arbeit an einem Formular in Docs oder Tabellen.
- Geben Sie dem Dozenten das Formular für Kommentare frei
- Erstellen Sie gemeinsam ein Übersichtsplakat sowie einen Steckbrief für die App, welche die wichtigsten Informationen über die App zusammenfassen. Strukturieren Sie dieses Übersichtsplakat genauso, wie Sie dies bereits bei den anderen Apps getan haben.
- Speichern Sie die aktuelle Version der bearbeiteten Formulare in Ihrer "Cloud"

1 Trage zu den folgenden Sätzen die passende Figur: **Quadrat, Dreieck, Parallelogramm**.

- a) Alle Seiten sind gleich lang:
- b) Hat drei Ecken, drei Winkel und drei Seiten:
- c) Gegenüberlieg. Seiten sind gleich lang:

2 Berechne. Kürze, wenn möglich.

a) 
$$
\frac{17}{7} + \frac{15}{6}
$$
  
\nb)  $\frac{7}{17} + \frac{6}{15}$   
\nc)  $\frac{5}{11} + \frac{2}{3}$   
\nd)  $\frac{1}{4} + \frac{19}{16}$   
\ne)  $\frac{1}{8} + \frac{1}{10}$   
\nf)  $\frac{6}{9} + \frac{12}{11}$   
\ng)  $\frac{7}{100} + \frac{1}{4}$   
\nh)  $\frac{7}{2} + \frac{8}{14}$   
\ni)  $\frac{7}{2} + \frac{5}{12}$   
\nj)  $\frac{7}{2} + \frac{8}{14}$   
\nk)  $\frac{8}{20} + \frac{10}{15}$   
\nl)  $\frac{12}{10} + \frac{3}{12}$ 

- 3 Folge den Anweisungen, um dein Experiment einzurichten.
	- 1) **Schritt 1:** Benutze Blenden und Linsen, um deine Lampen dazu zu bringen, einen dünnen Lichtstrahl zu projizieren. 2) **Schritt 2:**
		- Setze einen Spiegel in der Mitte des runden Blattes und senkrecht zur 0-Grad-Linie.
- 3) **Schritt 3:**

Versuche, es so zu machen, dass der Lichtstrahl auf die Mitte des Spiegels gerichtet ist. Wenn du fertig bist, warte auf das Signal des Lehrers und fülle die folgende Tabelle aus.

4 Was hast Du durch das Projekt mit der senseBox herausgefunden? Schreibe Deine Schlussfolgerung auf und vergleiche diese mit Deiner Vermutung.

• Nutze dazu das Maßband

#### **Ouf**

p.ex. « C'est un truc de ouf ! »

**Chelou** p.ex. « Un prénom chelou »

**Relou** p.ex. « Quelqu'un de relou »

**Ziva** p.ex. « Ziva, ziva ! »

**Reum** p.ex. « C'est ta reum ? »

**Meuf** p.ex. « T'as vu la meuf ? »

**Keum** p.ex. « Regarde ce keum ! »

**Pécho** p.ex. « Tu l'as pécho ? »

**Caillera** p.ex. « Cette caillera a volé mon sac ! »

**Rebeu** p.ex. « C'est un rebeu qui vit en France. »

**Vénère** p.ex. « J'suis vénère ! »

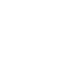

 $\bullet$  5 Zeichne ein Koordinatensystem mit einer x-Achse von 5cm und einer y-Achse von 5cm. Trage in dieses Koordinatensystem folgende Punkte ein.

 $A(2 | 1)$  $B(1 | 4)$  $C(3 | 4)$  $D(2 | 2)$  6 Decide and write the sentence in English.

- a) **will or want?** "Ich will ihn besuchen" >> English:
- b) **become or get?**

"Ich bekam ein Geschenk" >> English:

c) **ago or for?**

"Vor drei Tagen ..." >> English:

d) **mustn't or needn't?** "Du musst dein Zimmer nicht aufräumen" >> English:

"Du darfst den Kuchen nicht aufessen!

- 7 **Jetzt geht es ans Knobeln. Schaffst du es folgende Aufträge zu erfüllen?** *Alle Aufgaben beginnen mit einem Klick auf die grüne Fahne* Vergleiche **anschließend** mit den Musterlösungen unten.
	- a) Die Katze startet im der Ecke unten rechts und zeichnet dann ein Rechteck. Bitte speichere die fertige Aufgabe ab. Dateinamenschema: JJMMTT-Aufg-Name
	- b) Die Katze zeichnet ein rechtwinkliges Dreieck durch den Nullpunkt (x=0 & y=0). Bitte speichere die fertige Aufgabe ab. Dateinamenschema: JJMMTT-Aufg-Name
	- c) Die Katze startet unten links in der Ecke und zeichnet dann eine Treppe mit fünf Stufen nach oben rechts. Bitte speichere die fertige Aufgabe ab. Dateinamenschema:

Finde jeweils einen passenden deutschen Begriff für die unterstrichenen Fremdwörter.

- 1) profitieren
- 2) potenziell
- 3) engagieren
- 4) integrieren
- 5) adäquat
- 6) relevant
- 7) fundiert
- 8) Priorität

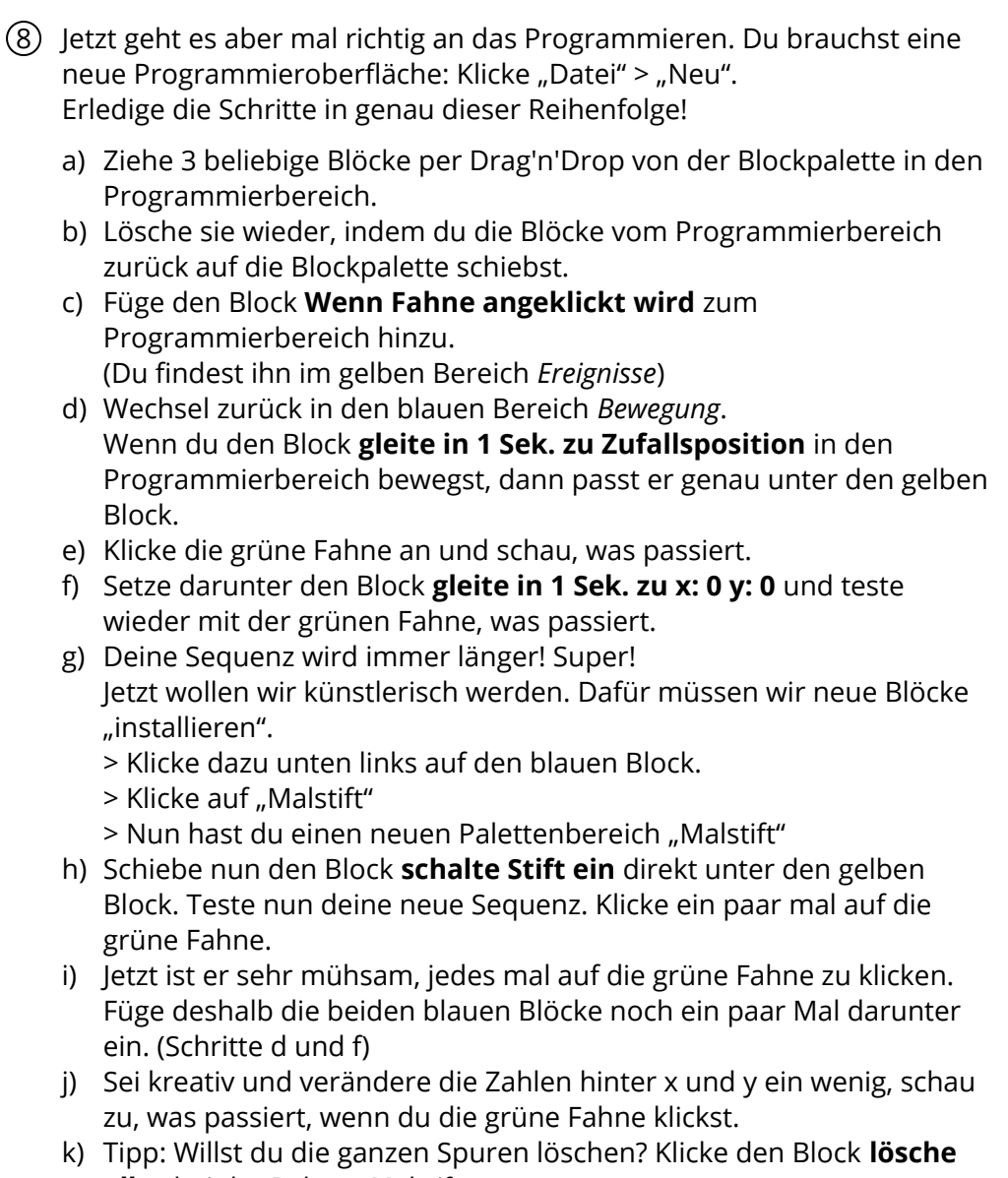

- **alles** bei der Palette *Malstift* an. l) **Abschluss:** Bitte speichere die fertige Aufgabe ab. Dateinamenschema: JJMMTT-Aufg-Name
- 9 Zur Neutralisation von 20 ml Salzsäure unbekannter Konzentration wurden 10 ml Natronlauge mit c = 0,1 mol/l benötigt.
	- Berechnen Sie c(HCl).
	- Berechnen Sie den pH-Wert der Salzsäure.
- a) Erklären Sie, warum weitaus mehr männliche als weibliche Personen rotgrün-blind sind! Begründen Sie, ob dies auch der Fall wäre, wenn eine gonosomal-dominante Vererbung vorläge!
- b) Nennen Sie die möglichen Genotypen und Phänotypen der Eltern eines rot-grün-blinden Mädchens und eines rot-grünblinden Jungen!
- c) Begründen Sie unter Einbeziehung der Genotypen geeigneter Personen, ob der nebenstehende Stammbaum der Vererbung der Rot-Grün-Schwäche zugeordnet werden kann!

10 Station 6: digitales Concept-Mapping zur Funktion von Venen

Die SchülerInnen sollen sich die Funktion von Venen mit Hilfe einer digitalen ConceptMap erarbeiten und sichern. Dazu bekommen Sie die Fachwörter: Venen, Venenklappe, Herz, Muskeln, Druck und Blut vorgegeben.

Alle Fachwörter, die die SchülerInnen anderen Personen nicht erklären könnten, legen sie auf einen Stapel (EA).

Anschließend klären sie in Partnerarbeit (PA) die unklaren Fachwörter m.H. des Schulbuches.

Danach ordnen die SchülerInnen in EA die Begriffe nach ihrer Bedeutung und Beziehung zueinander an und kennzeichnen die Beziehungen untereinander durch Pfeile und schreibe an die Pfeile, was die Fachwörter jeweils verbindet! Abschließend vergleichen sie Ihre Lösung in PA.

- Erstellen Sie selbstständig eine digitale Concept-Map zum Thema "Funktion von Venen" mit Hilfe der angegebenen Begriffe und der App CmapTools.
- Bewerten Sie die Erstellung einer digitalen Concept-Map im Padlet mit Hilfe der fünfstufigen Stern-Skala und begründen Sie ggf. Ihre Bewertung kurz via Kommentarfunktion.

## $\frac{8}{2}$ (11) Versuch 2

Material: Würfelzucker, heißes und kaltes Wasser, 2 Gläser, Bindfaden, Stoppuhr

- 1) Hängt ein Stück Würfelzucker in ein Glas heißes Wasser, ein anderes Stück in ein Glas kaltes Wasser.
- 2) Wann löst sich welches Stück auf?

12 Während wir einen deutschen lyrischen Text lesen (5 Punkte) , und zwar ein Gedicht für Erwachsene UND Jugendliche (+*- ab 14 Jahren ): Der Zauberlehrling von Johann Wolfgang von Goethe. Siehe: https://de.wikisource.org*wiki*DerZauberlehrling(1827)*

*a) Wir lesen zuerst ein paar mal den Zauberspruch, der im Text 7 x als Refrain vorkommt. Dazu können wir nach dem 3. Lesen auch den gleichnamigen Rap aus dem Spielfilm benutzen, den man als Videoclip im Internet findet. Wir klären zwischendurch in der Gruppe, was die Wörter: die Strecke, der Zweck, die Schwelle, das Bad, fließen und gießen bedeuten. Wir sprechen dann langsam zusammen den Zauberspruch:*

*Walle! walle Manche Strecke, Daß, zum Zwecke, Wasser fließe, Und mit reichem vollem Schwalle Zu dem Bade sich ergieße.*

*b) Jetzt klären wir die anderen Worte aus dem Gedicht: Zauber, Meister, Lehrling, sich begeben, Brauch, Geistesstärke, Lumpenhülle, ...*

*c) Dann lesen wir das ganze Gedicht vom Zauberlehrlling leise mit, während wir uns die vorgelesene Version der oben genannten Wikipediaseite anhören.*

*d) Danach lesen wir das Gedicht zu zweit* dritt, halb-laut.

e) Wir schauen uns dann im Internet den berühmten Trickfilm von Walt Disney hierzu an.

f) Zum Schluss lesen wir mit der ganzen Gruppe zusammen den Text, laut und langsam.

Formuliere die Rektionsgleichungen zu den beschriebenen Reaktionen und benennen die entstehenden Salze.

- a) Natronlauge reagiert mit Salzsäure.
- b) Natronlauge reagiert mit Schwefelsäure (Achtung, zwei Salze sind möglich).
- c) Ammoniak reagiert mit Chlorwasserstoff (beides Gase).
- d) Kalkwasser (Ca(OH)<sub>2</sub>) reagiert mit Salpetersäure.
- 13 *Zum Zeitpunkt von Linhardts Tod waren die Mönche in der Fastenzeit. Das heißt, dass sie bestimmte Nahrungs- und Genussmittel nicht zu sich nehmen durften.*
	- a) Nennt die im Text erwähnte Dauer und Regelmäßigkeit der Fastenzeit
	- b) Versucht euch in die Lage der Mönche zu versetzen. Könntet ihr euch selbst vorstellen für einen solchen Zeitraum auf euer Lieblingsessen zu verzichten? Begründet!
	- c) Ein beliebter lateinischer Ausspruch während des Fastens ist: Liquidum non frangit jejunum - "Flüssiges bricht das Fasten nicht". Diskutiert in eurer Gruppe kurz die Bedeutung des Ausspruchs und interpretiert dessen Relevanz für Linhardt und seine Klosterbrüder.
	- d) Musste Mönch Linhardt während des Fastens auf sein Lieblingsgetränk verzichten?
- 14 **Anwendung** >>> Benutze bei jeder Aufgabe Zählschleifen!
	- a) **Verändere deine Programmierung so, dass die Stufen bis ganz nach oben rechts gehen.**

\_\_\_\_\_\_\_\_\_\_\_\_\_\_\_\_\_\_\_\_\_\_\_\_\_\_\_\_\_\_\_\_\_\_\_\_\_\_\_\_\_\_\_\_\_\_\_\_\_\_\_\_\_\_\_\_\_\_\_\_\_\_\_\_\_\_\_\_\_\_\_\_\_\_\_\_\_\_\_\_\_\_\_\_\_\_\_\_

Bitte speichere die fertige Aufgabe ab. Dateinamenschema: JJMMTT-Aufg-Name

b) > Erstelle eine neue, leere Oberfläche (Datei > Neu) **> Lass deine Katze beim Klick auf die grüne Fahne vom Punkt X=0 & Y=0 ein Quadrat mit Seitenlänge 100 zeichnen.**

>> *Tipp: Bei einem Quadrat sind alle Seitenlängen gleich, jede Ecke hat 90°*

> Bitte speichere die fertige Aufgabe ab. Dateinamenschema: IIMMTT-Aufg-Name

\_\_\_\_\_\_\_\_\_\_\_\_\_\_\_\_\_\_\_\_\_\_\_\_\_\_\_\_\_\_\_\_\_\_\_\_\_\_\_\_\_\_\_\_\_\_\_\_\_\_\_\_\_\_\_\_\_\_\_\_\_\_\_\_\_\_\_\_\_\_\_\_\_\_\_\_\_\_\_\_\_\_\_\_\_\_\_\_

- c) > Erstelle eine neue, leere Oberfläche (Datei > Neu) **> Lass deine Katze beim Klick auf die grüne Fahne eine gestrichelte Linie von links (X=-200 & Y=0) nach rechts zeichnen.**
	- >> *Tipp: der Strich bzw. der Abstand soll 10 Schritte betragen*
	- > Bitte speichere die fertige Aufgabe ab. Dateinamenschema: JJMMTT-Aufg-Name

\_\_\_\_\_\_\_\_\_\_\_\_\_\_\_\_\_\_\_\_\_\_\_\_\_\_\_\_\_\_\_\_\_\_\_\_\_\_\_\_\_\_\_\_\_\_\_\_\_\_\_\_\_\_\_\_\_\_\_\_\_\_\_\_\_\_\_\_\_\_\_\_\_\_\_\_\_\_\_\_\_\_\_\_\_\_\_\_

d) > Erstelle eine neue, leere Oberfläche (Datei > Neu)

**> Lass deine Katze beim Klick auf die grüne Fahne vom Punkt X=-50 & Y=-50 ein Quadrat, Seitenlänge 200, mit einer gestrichelte Linie zeichnen.**

>> *Tipp: Versuche die Teilaufgaben b und c miteinander zu kombinieren.*

> Bitte speichere die fertige Aufgabe ab. Dateinamenschema: JJMMTT-Aufg-Name

### 15 Ergänzen Sie.

 $\overline{\phantom{a}}$ 

 $\overline{\phantom{a}}$ 

 $\overline{\phantom{a}}$ 

*Guten Abend, Guten Tag, Guten Morgen, Gute Nacht*

1) 06.00 Uhr 3) 18.00 Uhr

\_\_\_\_\_\_\_\_\_\_\_\_\_\_\_\_\_\_\_\_\_\_\_\_\_\_\_\_\_\_\_

\_\_\_\_\_\_\_\_\_\_\_\_\_\_\_\_\_\_\_\_\_\_\_\_\_\_\_\_\_\_\_

2) 10.00 Uhr

4) 22.30 Uhr

\_\_\_\_\_\_\_\_\_\_\_\_\_\_\_\_\_\_\_\_\_\_\_\_\_\_\_\_\_\_\_

\_\_\_\_\_\_\_\_\_\_\_\_\_\_\_\_\_\_\_\_\_\_\_\_\_\_\_\_\_\_\_

Schreibe nun eine textgebundene Erörterung, wobei du

im ersten Teil die Einleitung und eine Inhaltsangabe formulierst,

im zweiten Teil deine eigene Meinung aufbaust, indem du dich auf die Argumente des Textes beziehst und durch eigene Argumente stützt und

im Schlussteil deine eigene Meinung noch einmal klar herausstellst.

16 *Zum Zeitpunkt von Linhardts Tod waren die Mönche in der Fastenzeit. Das heißt, dass sie bestimmte Nahrungs- und Genussmittel nicht zu sich nehmen durften.*

- a) Nennt die im Text erwähnte Dauer und Regelmäßigkeit der Fastenzeit
- b) Versucht euch in die Lage der Mönche zu versetzen. Könntet ihr euch selbst vorstellen für einen solchen Zeitraum auf euer Lieblingsessen zu verzichten? Begründet!

c) Ein beliebter lateinischer Ausspruch während des Fastens ist: Liquidum non frangit jejunum - "Flüssiges bricht das Fasten nicht". Diskutiert in eurer Gruppe kurz die Bedeutung des Ausspruchs und interpretiert dessen Relevanz für Linhardt und seine Klosterbrüder.

d) Musste Mönch Linhardt während des Fastens auf sein Lieblingsgetränk verzichten?

### 17 VERY BAD MISTAKES!

a) **meet us**

"Wir treffen uns um 5 Uhr" >> English:

## b) **There is/are \ it gives**

"Es gibt 100 Clubs in Berlin" >> English:

### c) **informations**

"Kannst du mir ein paar Informationen geben?" >> English:

#### d) **go by \ drive**

*"Drive" only, if you drive the bike, car, train...* "Wir fuhren mit dem Zug" >> English:

"Ich fahre mit dem Bus zur Schule" >> English:

### e) **jmd. etwas sagen**

"Sag ihm, dass wir früher losfahren." >> English:

# f) **Since, for, ago**

vor 5 Jahren >> English:

seit 5 Jahren >> English:

Seit 1970 >> English:

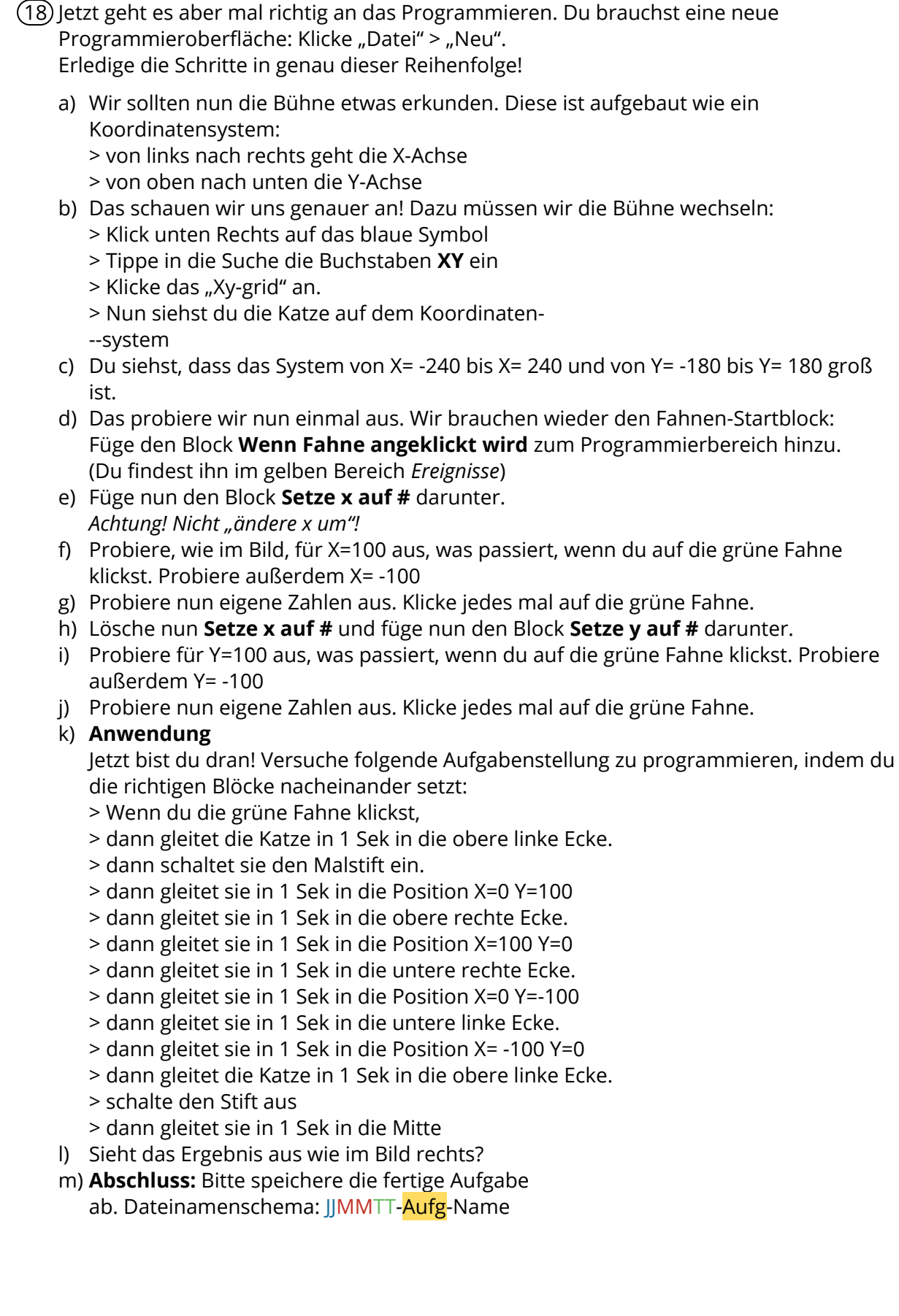

19 Finden Sie den Fehler in den Sätzen.

- a) »[W]ir werden sehen, warum, was sich durch »différance« bezeichnen lässt, weder einfach aktiv noch passiv ist, sondern eher eine mediale Form ankündigt oder in Erinnerung ruft, eine Operation zum Ausdruck bringt, die keine Operation ist, die weder als Erleiden noch als Tätigkeit eines Subjekts, bezogen auf ein Objekt, weder von einem Handelnden noch von einem Leidenden aus, weder von diesem Termini ausgehend noch im Hinblick auf sie, sich denken lässt" (Derrida 2007, S. 84f.).
- b) Professor Max Mustermann sagte dazu, "es sei eine Farce, Bio-Produkte einfliegen zu lassen".
- c) Müller (2012, S. 14 ff) zählt einige problematische Dinge auf. Greiner dagegen stellt die gleichen Sachverhalte deutlich positiver dar (2013: 15-16).

20 Cosa sai dei loro gusti?

- Colore preferito:
- Fiore preferito:
- Gusto di gelato preferito:
- Film preferito:\_\_\_\_\_\_\_\_\_\_\_\_\_
- Stagione preferita: 1990
- Cibo preferito:
- Programma TV preferito:\_\_\_\_\_\_\_\_\_\_\_\_\_
- Serie TV preferita:
- Destinazione per le vacanze preferita:

#### $\ddot{\bullet}$

Auch in dieses Kästchen darf nur eine Ziffer eingetragen werden. Was glaubst du: kann man mehr gerade oder mehr ungerade Zahlen bilden?

Begründe deine Antwort durch eine Rechnung, ein Beispiel oder ähnliches.

24

Ordnen Sie jeder Parabel einen Funktionsterm zu. Bestimmen Sie dabei  $a, b$  und  $c.$ 

Ermitteln Sie anschließend die Funktionsgleichung der übrig gebliebenen Parabel in Scheitelform.

a) 
$$
f(x) = 1,5(x-a)^2 - 2
$$

b) 
$$
g(x) = -0.5(x+1.5)^2 + b
$$

$$
\hbox{\rm c)}~~h(x)=c\cdot x^2-2x\,\underline{\hspace{2cm}}
$$

d) 
$$
k(x) = ...
$$